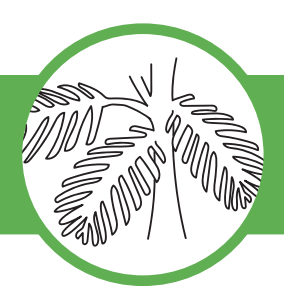

# **MYRIOPHYLLE AQUATIQUE** *MYRIOPHYLLUM AQUATICUM*

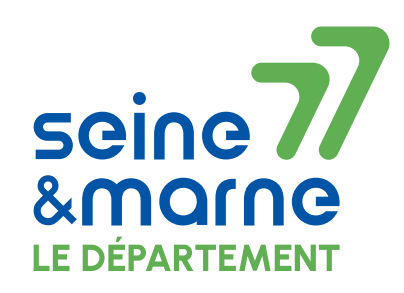

## SIGNALEMENT

Que faire en cas d'observation ? Vérifiez sa présence sur votre territoire ? site : [cbnbp](https://cbnbp.mnhn.fr/cbnbp/dataSourceAction.do?action=dsDept&cdDept=77&cdNom=109141 )

### Signaler l'espèce

Utiliser GeoNature pour enregistrer vos observations ! site : [GeoNat'ÎDF](https://geonature.arb-idf.fr/connexion )

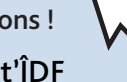

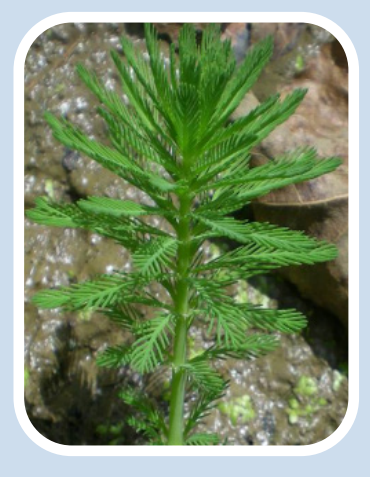

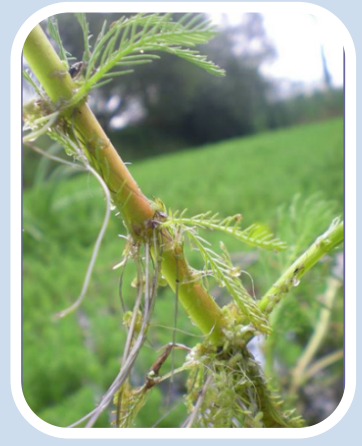

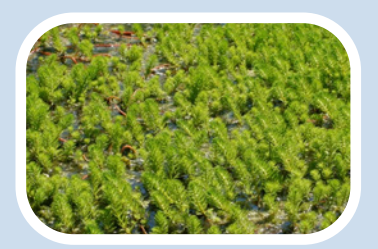

# ESPÈCE À ÉLIMINER SYSTÉMATIQUEMENT **→ OUI**

## Identification de l'espèce

- **→ Feuilles verticillées** par 4 à 6, en forme de plume d'oiseau ; comportant 8 à 16 segments.
- **→ F. émergées d'un vert très clair,** de 2 à 3.5 cm de long.
- **→ F. immergées vert foncé,** de 3.5 à 4 cm de long, plus de 2 fois plus longues que larges.
- **→ Tiges épaisses d'un diamètre supérieure à 5 mm,** jusqu'à 60 cm de haut au-dessus de la surface de l'eau.
- **→ Racines adventives à l'aisselle des feuilles** au contact du substrat.
- **→ Floraison** de mai à août (très discrète).
- **→ Mode de dispersion :** reproduction végétative par fragmentation des tiges.

### Milieux

Eaux stagnantes à faiblement courantes plutôt eutrophes : zones humides, réseaux de fossés, bordures de plans d'eau et cours d'eau lents ; etc.

### Impacts économiques et environnementaux

- **→** Les populations denses sur de grandes superficies entraînent une diminution de la biodiversité et annule la lumière incidente dans l'eau.
- **→** Risques d'inondations à l'aval des plans d'eau et de réductions des capacités de drainage des fossés.
- **→** Gênes pour la navigation et la pêche (Dutartre, 2004 in Muller 2004).
- **→** Accélération de l'envasement et altération de la qualité de l'eau (exemple des marais en Vendée - Sarat et al., 2015).

# Vigilance

- **→** Ne pas utiliser de produits chimiques comme moyen de lutte (fort risque de pollution du milieu avec mortalité des espèces indigènes).
- **→** Lors de toute intervention de gestion, la mise en place de filtres (grillages à maille 1 x 1 cm) est nécessaire pour éviter la contamination d'autres zones. Ils sont à placer en amont et aval de la zone d'intervention et au niveau de toutes les connexions avec les autres pièces d'eau. Les fragments encore présents après interventions doivent être ramassés à l'aide d'épuisettes.

## Stratégie de gestion

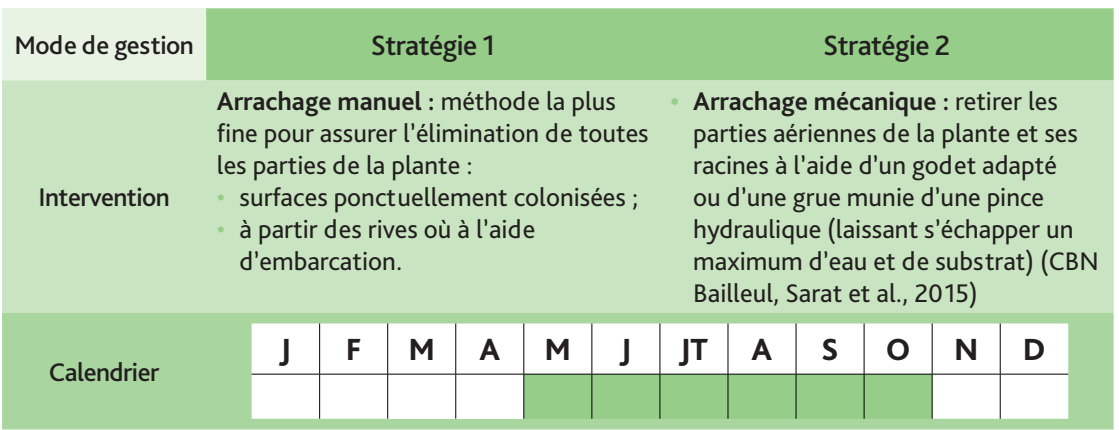

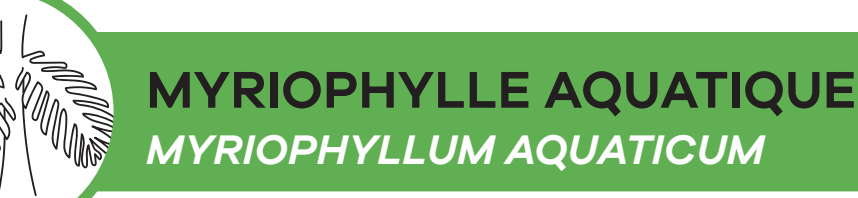

# RISQUE DE CONFUSION POSSIBLE

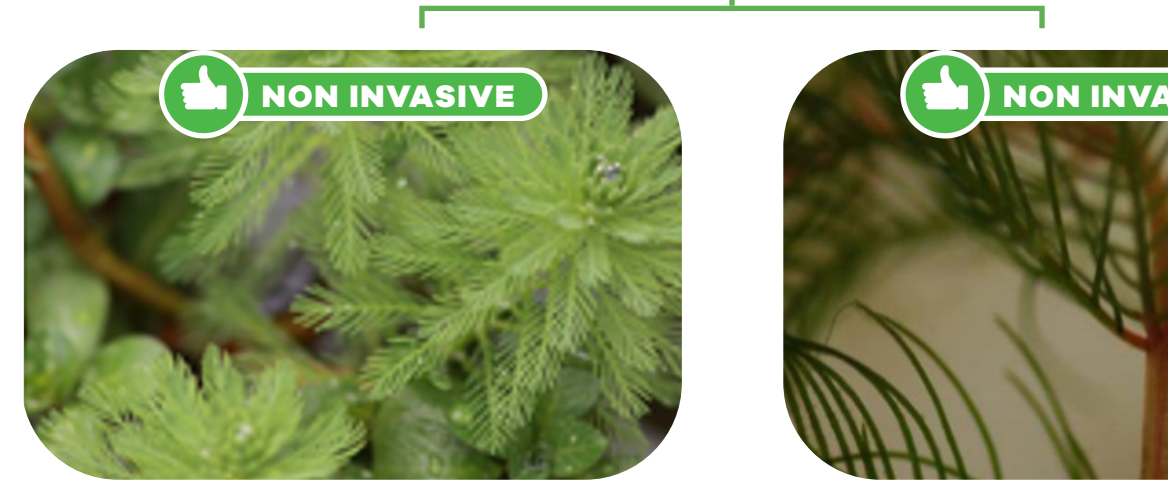

**Hottonie** *(Hottonie des marais, Hottonia palustris) des marais à feuilles alternes, en faux verticilles.*

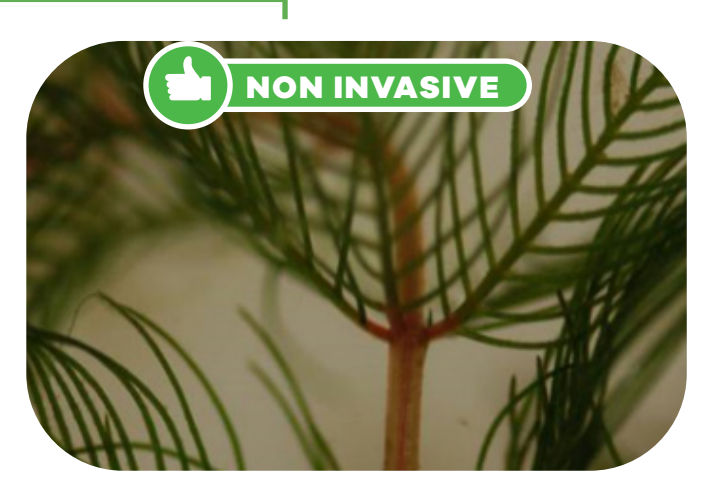

**Myriophylles indigènes** *(Myriophylle à épis, myriophyllum spicatum)*

*feuilles jamais 2 fois plus longues que larges, feuilles émergées rares (uniquement sur les tiges fertiles), tiges plus fines.*

# LE SAVIEZ-VOUS ?

**→ Origine géographique :**  Amérique tropicale et tempérée

**→ Mode d'introduction**  En 1880 dans la région de Bordeaux, suite à des essais de naturalisation (aquariophilie et bassins d'ornement). Son caractère envahissant est signalé dès 1913 dans les marais de Bruges. L'espèce est dioïque et seuls des individus femelles sont présents en Europe (Fried, 2012).

Carte de répartition

Pour consulter la carte : site : [geonature](https://geonature.arb-idf.fr/atlas/espece/109141)

Informations complètes sur l'espèce : site : [biodiversité](http://biodiversite.wallonie.be/servlet/Repository/?ID=28299)

Cartes thématiques de la situation des espèces site : [carmencarto](https://carmen.carmencarto.fr/238/enjeux_floristiques_cbnbp.map)

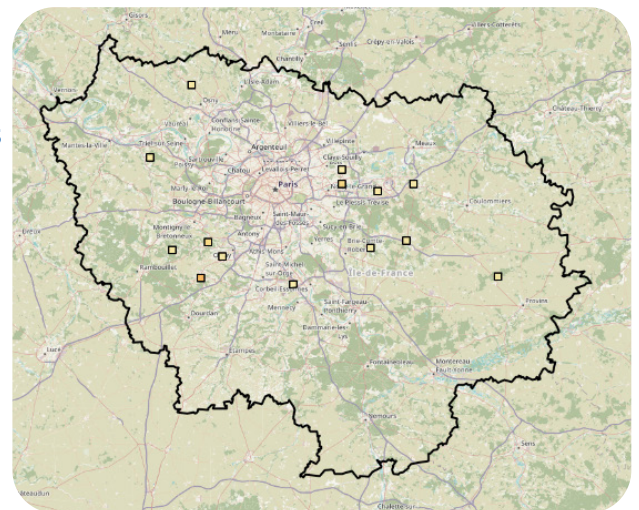

## Pour aller encore plus loin

### **Réglementation :**

Espèce inscrite sur la liste de l'arrêté du 14 février 2018 relatif à la prévention de l'introduction et de la propagation des espèces végétales exotiques envahissantes sur le territoire métropolitain.

## Pour plus d'informations [legifrance](https://www.legifrance.gouv.fr/jorf/id/JORFTEXT000041875937/) Documentations et retours d'expériences [espece-exotique](https://doctech.cbnpmp.fr/pee-occitanie/fiche-ressources_myriophylle-bresil.pdf)

**Vous êtes sur une version papier et souhaitez avoir accès aux différents liens internet de ce document,** Flashez ce QR code avec l'appareil photo de votre téléphone, vous pouvez aussi retrouvez cette fiche à l'adresse : *https://eau.seine-et-marne.fr/fr/ publications/fiche-de-reconnaissance-Myriophylle-du-Brésil*

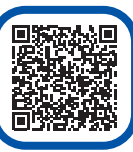

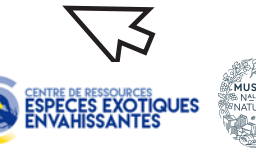

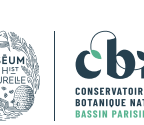

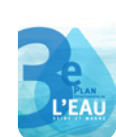